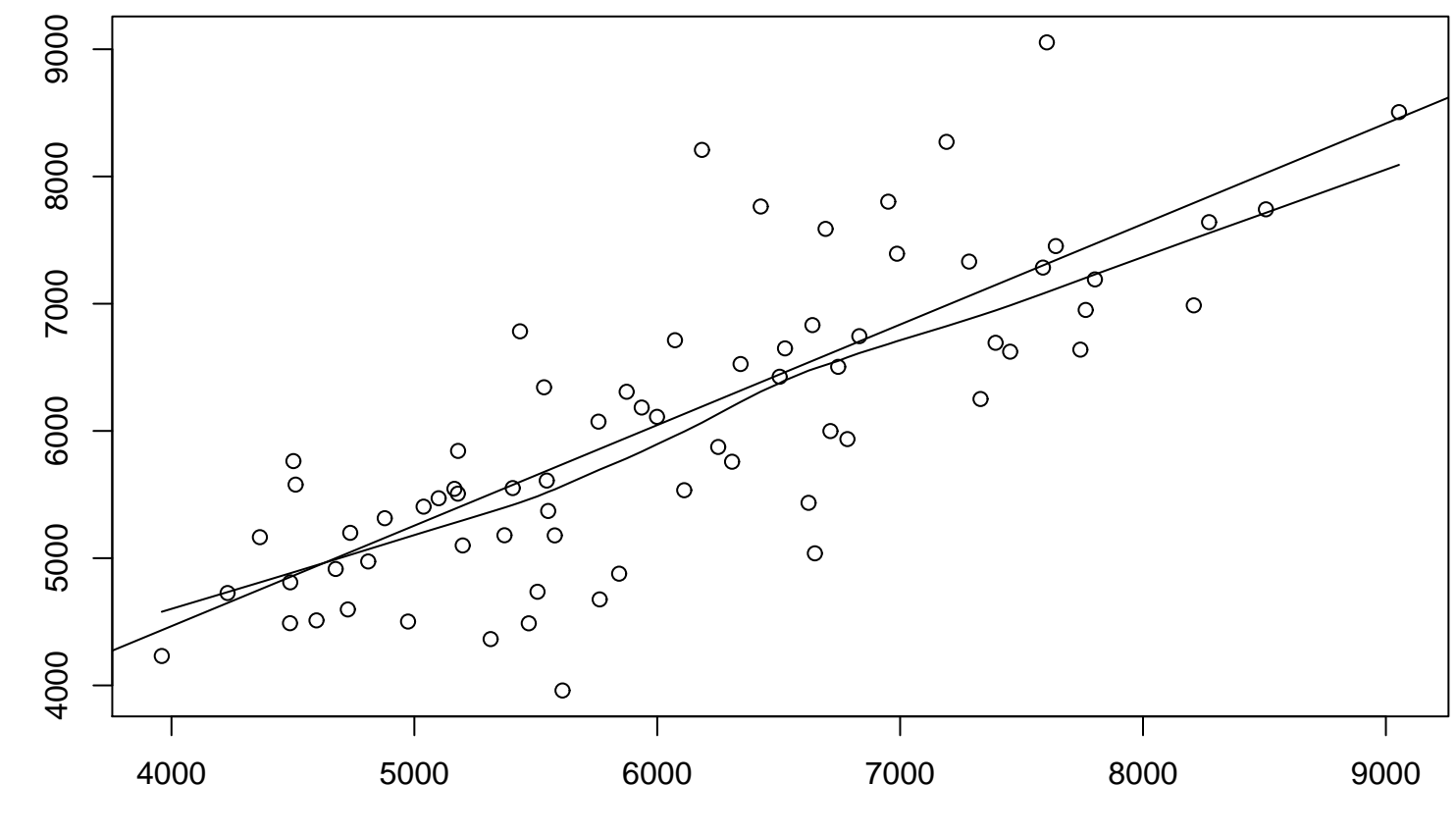

x

**Lag plot (k=1), lowess, and regression line**